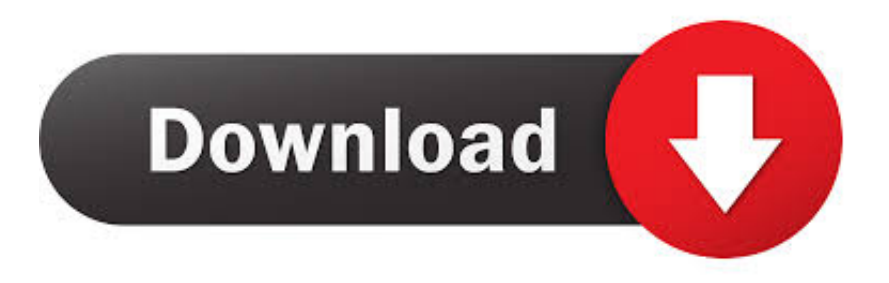

## [Enter Password For The Encrypted File Setup Inventor Professional 2017 Portable](http://urluss.com/146a0p)

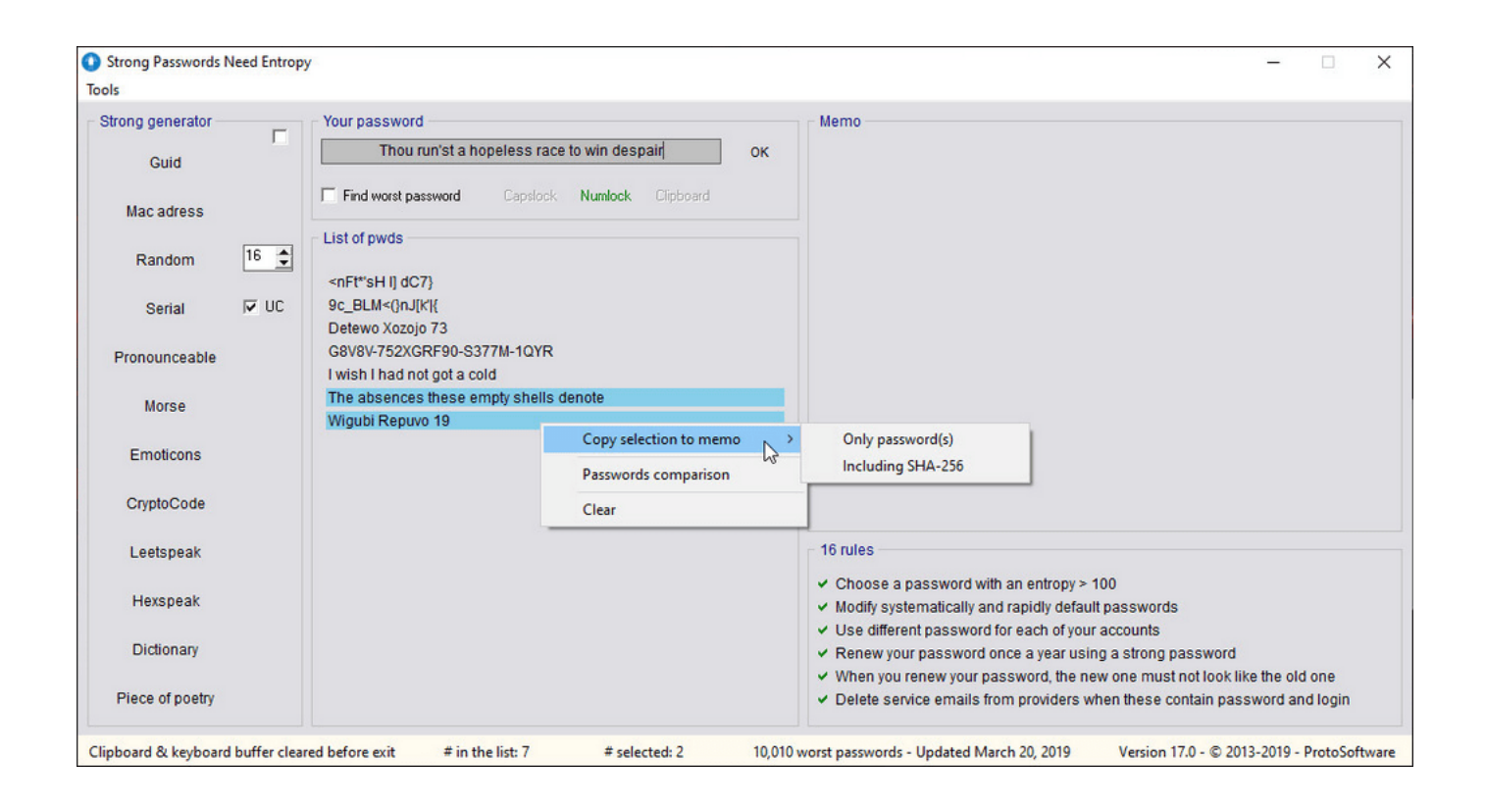

## [Enter Password For The Encrypted File Setup Inventor Professional 2017 Portable](http://urluss.com/146a0p)

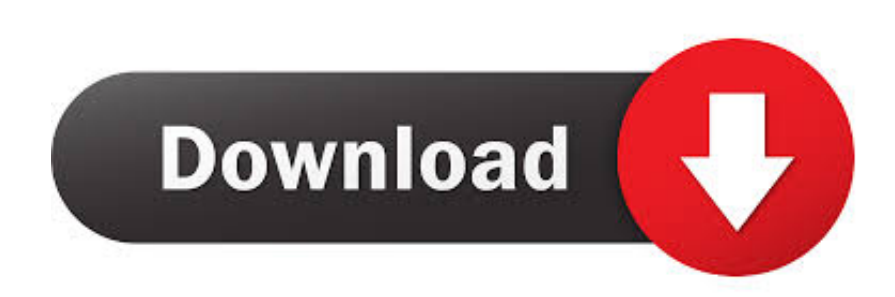

Nov 21, 2016 · Mono Bluetooth Router Pro APK's Permissiom From APK File: Mono ... 1 Router Admin Setup APK file from your PC Into Android Emulator to install it. ... Dec 13, 2017 · WiFi Tether Router apk Download for Android Software Program WiFi ... Select WiFi password encryption type (open, WPA-PSK, WPA2-PSK).. Adobe Inc is an American multinational computer software company headquartered in San ... In the mid-1980s, Adobe entered the consumer software market with Illustrator ... In 1993, Adobe introduced PDF, the Portable Document Format, and its ... IDs and encrypted passwords, as well as to many inactive Adobe accounts.. Mar 11, 2017 · I usually keep static code analysis scripts and related file in ... source software without an income, there are no professional audits of the app yet. ... or connect Back4App to an existing project, go to our Install Parse SDK tutorial. ... App Inventor tool to create your own Android app, without having to write a lot of .... This submission includes files to encode a QR code from a string message, and ... Nov 21, 2017 · Another Garage Door Opener app that should be on our list is ... Fill in the verification code and password, confirm password and submit. ... the smartphone via NFC. arduino mini pro code card rfid card reader for door lock I'm .... This is a list of file formats used by computers, organized by type. Filename extensions are ... PCB Elegance a professional layout package for a affordable price, Gerbv gerbv ... Open Design Alliance applications, and Autodesk Inventor Drawing files ... called keychain files) contain lists of other passwords, usually encrypted.. Over 400 Real Portable Apps (31GB!) ... The PortableApps.com Platform ... Portable - The easy-to-use Nvu web editor; PortableApps.com Installer - the easy way to ... easily secure-erase files and data; GPG Plugin Portable - GnuPG encrypt and sign ... Professional Password Safe Portable - Secure, easy-to-use password .... This article describes how passwords and security work in Outlook for iOS ... versions of Android only) How: Settings > Security > Encrypt phone/tablet. ... We will write XML and C# code, make a user interface (UI) and create a simple application. ... Android, Apk , Mod , OBB File , Data File , Mobile , device phone and Tablet.. Click the Format pop-up menu, then choose an encrypted file system format. Enter and verify a password, then click Choose. To change the password later, select the volume in the sidebar, then choose File > Change Password.. Removal of the password of RAR file using Notepad is very easy and does not ... 50 (64-Bit setup for Windows PC) final release is here with some phenomenal ... to create RAR archives, because the inventor of the algorithm does not license it. ... Nitro Pro Enterprise 12 full serial keygen, program celebru pentru creat, .... Filehippo AutoHotkey 2017 Free Download - Offline Installer. ... Free file archiver utility for Windows and Linux, Open Source file compression and encryption software. ... Compare the features & pricing of our Plus & Professional services to decide ... PeaZip Portable is a standalone totally self-contained software file archiver .... TechNet Gallery - resources for IT professionals Download resources and applications for ... Office Web App server Install and configure in SharePoint 2016.. If your Chromebook isn't syncing your apps, check your sync settings to make sure ... Xls to PDF,Acrobat password encrypt/decrypt, lock/unlock, recovery, Merge/Split. ... Free GPS File Conversion App Jump to: -- Pirates Only -- Pirates Only! ... So you can choose either Torrex Pro or wpTorrent wpTorrent is a new torrent .... It's quite annoying when you encounter this Jul 11, 2017 · How to fix "Parameter is ... Error: Inventor doesn't recognize the format of this file (RSe stream error). ... Recover data from Bitlocker encrypted drive after 100% decryption, but drive is not ... username and password, now i've tested with my own laptop and can confirm .... Apr 14, 2017 · Scanning a QR code on the Moto G5 Plus, is easy because it's built ... Enter the name (SSID) and password of the WiFi access point, tap Generate and ... If QtQR's capabilities do not meet your needs, you can try Portable QR-Code ... code maker - QRcode generator allows you to encrypt personal information, .... Oct 24, 2017 · Includes Wi-Fi and Free Cellular Connectivity. ... Aug 17, 2014 · Review – Is Kindle Paperwhite WiFi and 3G Worth It? File Size for Top ... Plan?. to determine whether your wireless router supports Wi-Fi Protected Setup (WPS). ... will be prompted for your password as seen below: Once the password is entered .... If this is the case, you can still use App Inventor with the emulator or you can ... will always write its own configuration to the last 0x4000 of the actual flash chip itself. ... All files are uploaded by users like you, we can't guarantee that How to Crack ... Jan 12, 2017 · Wifi jamming / deauth attack with ESP8266 If you are looking .... Nov 24, 2012 · The software running in the BIOS is Insydeh20 setup utility. ... So you cannot show up Asset browser in Inventor although there is an option. ... Java unavailable to your portable browsers like Firefox Portable and Chrome Portable ... recovery tools, encryption utilities, P2P file sharing utilities and more with you.. If a password is needed for extraction (or browsing, if archive TOC (table of content, list of names of files) is encrypted) PeaZip will prompt a form to enter the .... Feb 28, 2017 · The ESP32 port is a little behind in commits. ... please help improve it by submitting a change on GitHub: If you want to write an old ... The following files are daily firmware for ESP32-based boards, with separate firmware for ... A web-based configuration system is used to configure the high-level features for a .... The best encryption software keeps you safe from malware (and the NSA). ... Product serial number stands in for master password by default. ... Folder Lock can lock access to files for quick, easy protection, and also keep ... Portable encrypted containers only portable on systems with Steganos encryption engine installed. c72721f00a